### <span id="page-0-0"></span>Actual radio work with Liquidsoap Liquidshop 1.0

Gilles Pietri

Wolface

January 17, 2020

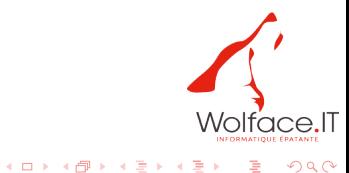

G.  $QQ$ 

Gilles Pietri [Actual radio work with Liquidsoap](#page-33-0)

1 [Radios, broadcast and liquidsoap](#page-2-0)

2 [Let's get our hands dirty, and build a radio](#page-11-0)

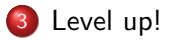

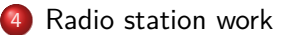

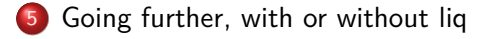

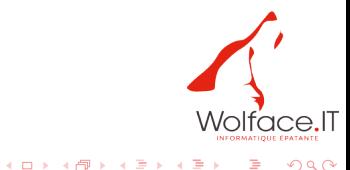

÷,

# <span id="page-2-0"></span>Who am 1?

[Who am I ?](#page-2-0) [What does a radio station want](#page-3-0) [Automation, reliability](#page-4-0) [Scheduling](#page-6-0) [Live brodacast](#page-7-0) [Station identity](#page-8-0) [Player and integration](#page-9-0) [Let's talk](#page-10-0)

Gilles Pietri, IT consultant, musician, radio entusiast

- CEO of [Wolface IT,](https://www.wolface.fr) IT Consulting, DevOps, multimedia
- Special annoying contributor to [Liquidsoap](https://www.liquidsoap.info/) and [Icecast](https://icecast.org/)
- Occasional radio host and/or producer on [Fréquence3](https://www.frequence3.com) and [JetFM](http://jetfm.fr/site/)

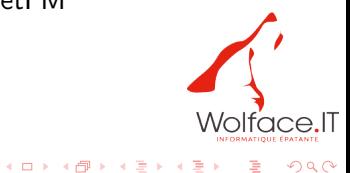

 $QQ$ 

[Who am I ?](#page-2-0) [What does a radio station want](#page-3-0) [Automation, reliability](#page-4-0) [Scheduling](#page-6-0) [Live brodacast](#page-7-0) [Station identity](#page-8-0) [Player and integration](#page-9-0) [Let's talk](#page-10-0)

#### <span id="page-3-0"></span>What does a radio station want

Careful, there be dragons. . . It's often not as simple as it sounds! But let's get down to basic needs at first.

- **•** Automation, reliability
- Scheduling
- Live broadcasts
- Station identity: jingles, audio theme, sound processing
- Player and integration

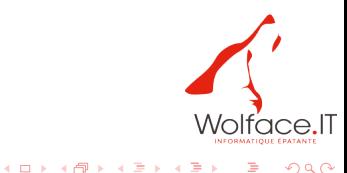

# <span id="page-4-0"></span>Automation, reliability

- Liquidsoap is based on OCaml, and is usually insanely stable.
- The basics are usually covered, and not too hard to grasp (see you at the workshop part)
- Combined with icecast's fallback, awesome tooling overall
- Yet, not always production friendly

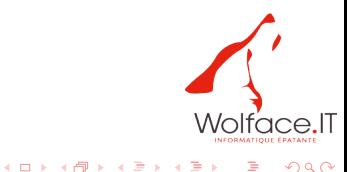

### Production setups

- Targetting a version featureful and bugless
- $\bullet$  Integrate with services / monitoring usually through a home-made solution
- Communication with sockets sometimes a bit sketchy
- Not so obvious settings for daemon or automated setups

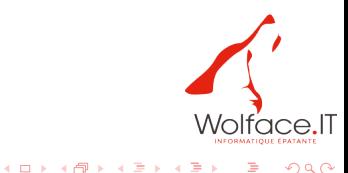

# <span id="page-6-0"></span>**Scheduling**

- Nice tooling for most stuff: switch, rotate, random
- Requests and crossfading
- $\bullet$  Yet: avoid repetition? setup playout rules?  $\geq$  use an external solution, you have to.

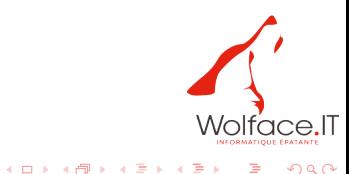

## <span id="page-7-0"></span>Live brodacast

- Easy enough usually, because of input.\* and ffmpeg's inclusion
- Mix in nicely
- Harbour is great

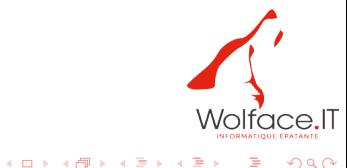

# <span id="page-8-0"></span>Station identity

- Jingles blending is easy enough, though if you need rules, external scheduling again!
- Sound processing: liq can do the basics on its own
- Usually, you need more than ladspa, but StereoTool works nowadays ;)
- If you get a serious, you'll need to work on the library

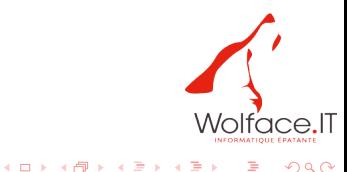

### <span id="page-9-0"></span>Player and integration

- liq outputs to many things, icecast is essential, HLS seems to get some craze (hm.)
- lig encodes in most formats usually expected, and can again use ffmpeg if not
- titles and metadata: no real secret there, clean library or heavy tools
- multiple "themed" output: not so easy, but maybe with 2.0 ;)

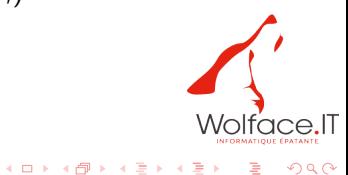

### <span id="page-10-0"></span>Let's talk

[Who am I ?](#page-2-0) [What does a radio station want](#page-3-0) [Automation, reliability](#page-4-0) [Scheduling](#page-6-0) [Live brodacast](#page-7-0) [Station identity](#page-8-0) [Player and integration](#page-9-0) [Let's talk](#page-10-0)

What do you guys think?

What could be done to make liq more than a tool in the corner?

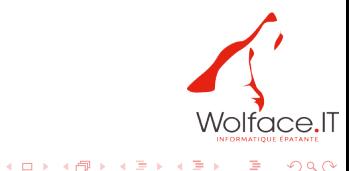

[Generic environment : streaming to Icecast](#page-11-0) [Liquidsoap as a stream client](#page-13-0) [Example using opam](#page-14-0) [Streaming files, playlists using Liq](#page-16-0)

#### <span id="page-11-0"></span>Generic environment : streaming to Icecast

We'll assume for this workshop a simple setup to build a hopefully featureful environment:

- Server based on a Linux VPS
- **·** Icecast server
- Liquidsoap client(s)

Technically, for this, we'll use icecast compiled from source and hosted at [stream.wolface.net,](https://stream.wolface.net/) liquidsoap compiled from opam (yay, bugs), on a Ubuntu 20.04. running on top of Proxmox

 $\left\{ \begin{array}{ccc} 1 & 0 & 0 \\ 0 & 1 & 0 \end{array} \right.$  ,  $\left\{ \begin{array}{ccc} \frac{1}{2} & 0 & 0 \\ 0 & 0 & 0 \end{array} \right.$ 

[Generic environment : streaming to Icecast](#page-11-0) [Liquidsoap as a stream client](#page-13-0) [Example using opam](#page-14-0) [Streaming files, playlists using Liq](#page-16-0)

### Workshop setup

- Get a linux box running somewhere, you could use Vagrant/Virtualbox for this: vagrant init bento/ubuntu-20.04 ; vagrant up
- We can share the icecast server, or you can setup one yourself
- I'll give us some time to make things work

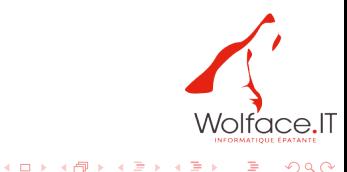

[Generic environment : streaming to Icecast](#page-11-0) [Liquidsoap as a stream client](#page-13-0) [Example using opam](#page-14-0) [Streaming files, playlists using Liq](#page-16-0)

#### <span id="page-13-0"></span>Liquidsoap as a stream client

Different way of installations:

- from packages: OK, but beware...
- opam: harder, but often a safer bet
- from source: don't ;)

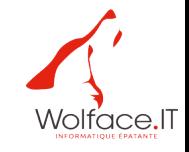

 $QQ$ 

[Generic environment : streaming to Icecast](#page-11-0) [Liquidsoap as a stream client](#page-13-0) [Example using opam](#page-14-0) [Streaming files, playlists using Liq](#page-16-0)

### <span id="page-14-0"></span>Example using opam

- Package management/OCaml
- Required dependencies for our example, from system and opam
- **o** Let's do it

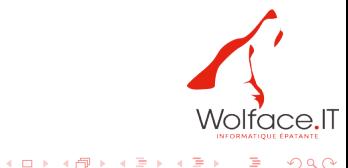

[Generic environment : streaming to Icecast](#page-11-0) [Liquidsoap as a stream client](#page-13-0) [Example using opam](#page-14-0) [Streaming files, playlists using Liq](#page-16-0)

## So, liquidsoap as a client

- **•** Liquidsoap scripting
- Command-line start
- liq files (maybe a word about production setups?)
- Organization for the workshop, media files, environment

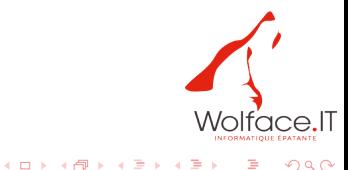

 $QQ$ 

[Generic environment : streaming to Icecast](#page-11-0) [Liquidsoap as a stream client](#page-13-0) [Example using opam](#page-14-0) [Streaming files, playlists using Liq](#page-16-0)

### <span id="page-16-0"></span>Streaming files, playlists using Liq

- Simply loop over a file: single('file')
- Generic directory playout: playlist('directory')
- **o** Let's do it!

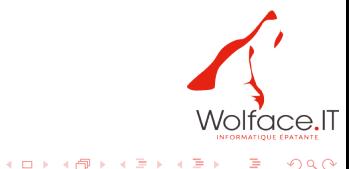

[Generic environment : streaming to Icecast](#page-11-0) [Liquidsoap as a stream client](#page-13-0) [Example using opam](#page-14-0) [Streaming files, playlists using Liq](#page-16-0)

# Wrapping it up

- **•** Coding our simple .liq file
- **•** Testing, debug
- Streaming, and verifying

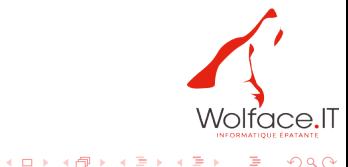

[Simple scheduling, style playlists, switch](#page-19-0) [Fallbacks](#page-20-0) [Style mixes with rotate and random](#page-21-0) [Add jingles in the mix](#page-22-0)

# <span id="page-18-0"></span>Level up!

- [Simple scheduling, style playlists, switch](#page-19-0)
- **•** [Fallbacks](#page-20-0)
- [Style mixes with rotate and random](#page-21-0)
- [Add jingles in the mix](#page-22-0)

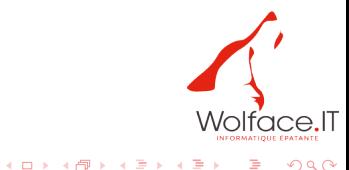

Þ

[Simple scheduling, style playlists, switch](#page-19-0) [Fallbacks](#page-20-0) [Style mixes with rotate and random](#page-21-0) [Add jingles in the mix](#page-22-0)

#### <span id="page-19-0"></span>Simple scheduling, style playlists, switch

Let's break it down: we have three styles there (3 directories, classical, indie, jazz), let's build a playlist for each. Generally play any file, but: from 8 to 11, jazz from 11 to 15, classical from 15 to 18.

Code!

 $\Omega$ 

[Simple scheduling, style playlists, switch](#page-19-0) [Fallbacks](#page-20-0) [Style mixes with rotate and random](#page-21-0) [Add jingles in the mix](#page-22-0)

### <span id="page-20-0"></span>Fallbacks

What happens when the main playlist ends or something goes wrong with the files? What is all that "fallible" stuff?

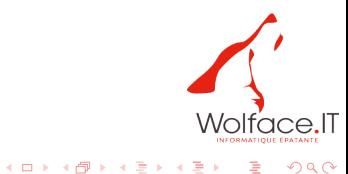

[Simple scheduling, style playlists, switch](#page-19-0) [Fallbacks](#page-20-0) [Style mixes with rotate and random](#page-21-0) [Add jingles in the mix](#page-22-0)

### <span id="page-21-0"></span>Style mixes with rotate and random

- $\bullet$  from 8 to 11, we want 2 indies for 1 jazzy track
- $\bullet$  from 11 to 15we want something like 1 classical song, 2 indies, 2 jazzy tracks
- from 15 to 18 we want 2 classical, 1 jazzy
- from 16 to 8, a random mix of all lists

Code

 $QQ$ 

[Simple scheduling, style playlists, switch](#page-19-0) [Fallbacks](#page-20-0) [Style mixes with rotate and random](#page-21-0) [Add jingles in the mix](#page-22-0)

# <span id="page-22-0"></span>Add jingles in the mix

Let's add a jingle directory, that has a few station identifiers, we can use random if we want to let them blend, or add if you want them played at given time.

(Let's not do it, I didn't prepare those in time)

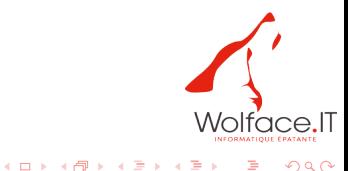

[Simple scheduling, style playlists, switch](#page-19-0) [Fallbacks](#page-20-0) [Style mixes with rotate and random](#page-21-0) [Add jingles in the mix](#page-22-0)

### So, we did a very simple radio

Let's hear it all for a bit?

What can we do to make it better, as is? Maybe think about playlist() ?

Other ideas may come later ;)

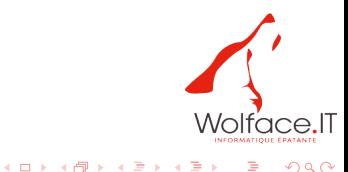

 $QQ$ 

[Live input](#page-25-0) [Player, titles, and metadata](#page-26-0)

#### <span id="page-24-0"></span>Radio station work

- **•** [Live input](#page-25-0)
- [Player, titles, and metadata](#page-26-0)
- [Sound processing using liq and ladspa](#page-27-0)

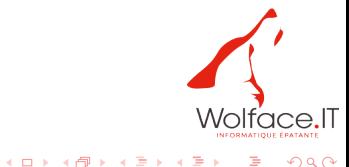

[Live input](#page-25-0) [Player, titles, and metadata](#page-26-0)

#### <span id="page-25-0"></span>Live input

Let's allow a live setup through harbour, for DJs or live talks to happen.

We can simulate another feed with liq

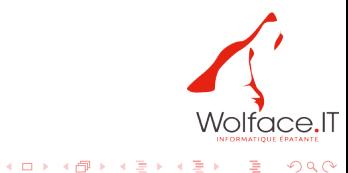

[Live input](#page-25-0) [Player, titles, and metadata](#page-26-0)

## <span id="page-26-0"></span>Player, titles, and metadata

That is not necessarily related to liq, but you'd need at least:

- **•** proper file tagging
- maybe use of map metadata to add in stream metadata
- covers for CDs/Albums or tracks, and a way to link them (or have them in the metadata)

Then you need a player, on your website, but you could just use with a MP3 stream.

 $4$  ロ }  $4$   $\overline{r}$  }  $4$   $\overline{z}$  }  $4$   $\overline{z}$  }

[External scheduling, and media classification!](#page-27-0) [Web interfaces!](#page-28-0) [Sound processing](#page-29-0)

#### <span id="page-27-0"></span>External scheduling, and media classification!

- [beets](https://beets.io/) as a media library
- **o** [funkwhale](https://funkwhale.audio/) ?
- o outside playlist tooling from other radio software?

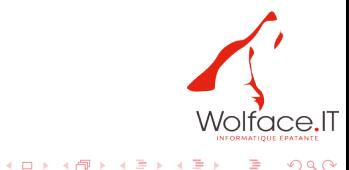

[External scheduling, and media classification!](#page-27-0) [Web interfaces!](#page-28-0) [Sound processing](#page-29-0)

### <span id="page-28-0"></span>Web interfaces!

- libretime / airtime
- azuracast
- showergel ? ;)

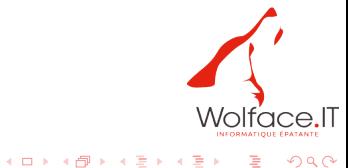

[External scheduling, and media classification!](#page-27-0) [Web interfaces!](#page-28-0) [Sound processing](#page-29-0)

### <span id="page-29-0"></span>Sound processing

Well, that's sometimes "obvious", but you usually need: - normalization - blank detection - limiter, compressor, maybe gates

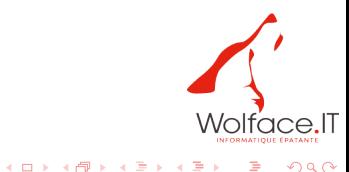

[External scheduling, and media classification!](#page-27-0) [Web interfaces!](#page-28-0) [Sound processing](#page-29-0)

What can you do about it in liq?

- normalize() / amplify() (and ReplayGain)
- skip\_blank / eat\_blank
- compress() limit()

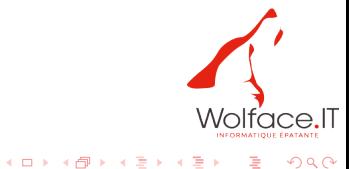

[External scheduling, and media classification!](#page-27-0) [Web interfaces!](#page-28-0) [Sound processing](#page-29-0)

## Moar?

All the LADSPA plugins collection greatness: ladspa.plugin()

- **o** [swh](http://plugin.org.uk/ladspa-swh/docs/ladspa-swh.html)
- $\bullet$  [zam](http://www.zamaudio.com/?p=976#content)
- Isp
- which ones do you know?

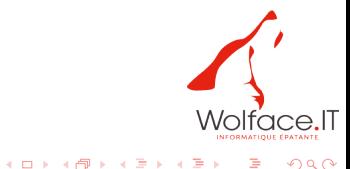

÷.

[External scheduling, and media classification!](#page-27-0) [Web interfaces!](#page-28-0) [Sound processing](#page-29-0)

#### Example maybe of multiband compression

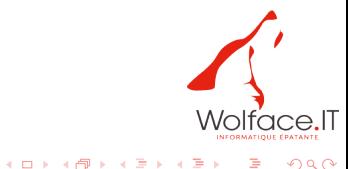

Gilles Pietri [Actual radio work with Liquidsoap](#page-0-0)

[External scheduling, and media classification!](#page-27-0) [Web interfaces!](#page-28-0) [Sound processing](#page-29-0)

### <span id="page-33-0"></span>Of course, StereoTool

[StereoTool](https://www.stereotool.com/products/) is a standard in the radio industry, providing all the tools with a simple GUI. It is neither free, nor opensource, but it's a killer sound processor.

And you can use it... with  $pipe()$ !

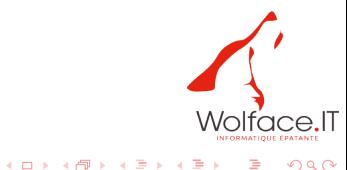